# **kaptan Documentation**

*Release 0.6.0*

**Emre Yilmaz**

**Aug 27, 2023**

## **Contents**

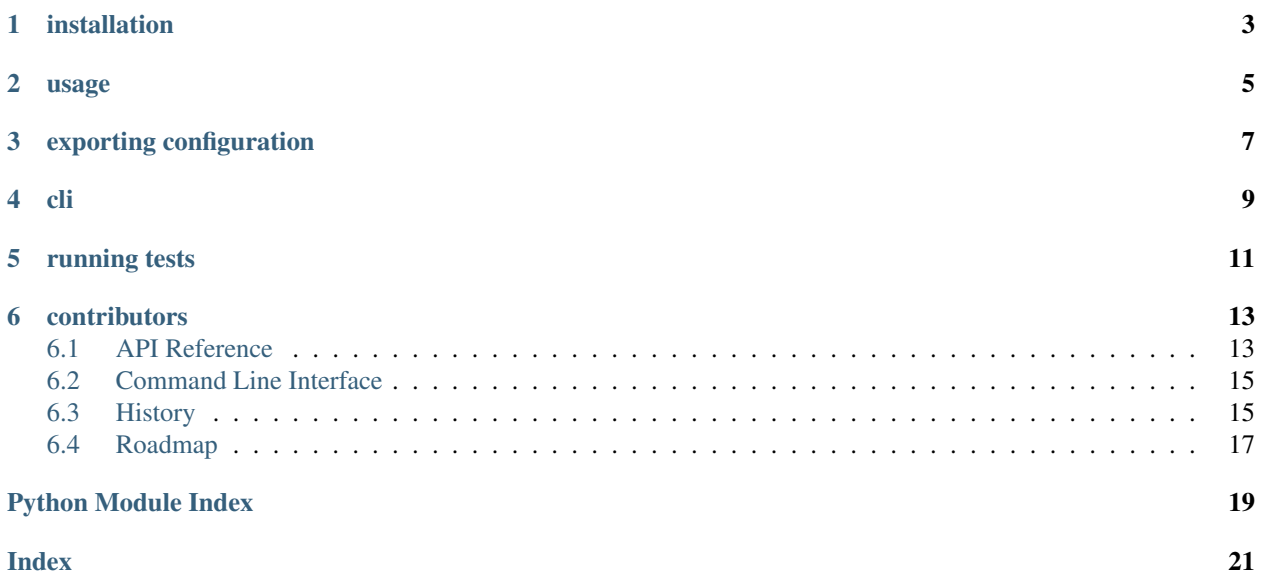

configuration parser.

installation

<span id="page-6-0"></span>**\$** pip install kaptan

Also available as a package on FreeBSD, Debian, Arch Linux and Slackware.

### usage

#### <span id="page-8-0"></span>supported handlers

- dict
- json
- yaml
- .ini
- python file

#### default (dict) handler

```
config = kaptan.Kaptan()
config.import_config({
    'environment': 'DEV',
    'redis_uri': 'redis://localhost:6379/0',
    'debug': False,
    'pagination': {
        'per_page': 10,
        'limit': 20,
    }
})
print config.get("pagination.limit")
# output: 20
```
#### json handler

```
config = kaptan.Kaptan(handler="json")
config.import_config('{"everything": 42}')
print config.get("everything")
# output: 42
```
#### yaml handler

```
config = kaptan. Kaptan (handler="yaml")
config.import_config("""
product:
 price:
   value: 12.65
    currency_list:
     1. TL
      2. EURO
""")
print config.get("product.price.currency_list.0")
# output: TL
```
or you can get from directly from the filename:

```
config.import_config("configuration.yaml")
```
#### .ini handler

config.ini

**[development]** database\_uri = mysql://root:123456@localhost/posts

**[production]** database\_uri = mysql://poor\_user:poor\_password@localhost/poor\_posts

```
config = kaptan.Kaptan(handler="ini")
config.import_config('config.ini')
print config.get("production.database_uri")
# output: mysql://poor_user:poor_password@localhost/poor_posts
```
#### file handler

config.py

```
DATABASE = 'mysql://root:123456@localhost/posts'
DEBUG = False
PAGINATION = {
    'per_page': 10,
    'limit': 20,
}
```

```
config = kaptan.Kaptan(handler="file")
config.import_config('config')
print config.get("DEBUG")
# output: False
```
## exporting configuration

```
config = kaptan.Kaptan(handler="file")
config.import_config({
   'environment': 'DEV',
    'redis_uri': 'redis://localhost:6379/0',
    'debug': False,
    'pagination': {
        'per_page': 10,
        'limit': 20,
    }
})
print config.export("yaml")
```
output:

```
debug: false
environment: DEV
pagination: {limit: 20, per_page: 10}
redis_uri: redis://localhost:6379/0
```
print config.export("json")

outputs unindented json. .export accepts kwargs which pass into *json.dumps*.

print config.export("json", indent=4)

output:

{

```
"environment": "DEV",
"debug": false,
"pagination": {
    "per_page": 10,
    "limit": 20
```
(continues on next page)

}

(continued from previous page)

```
},
"redis_uri": "redis://localhost:6379/0"
```
config.export('yaml') also supports the [kwargs for pyyaml.](http://pyyaml.org/wiki/PyYAMLDocumentation#Dumper)

New in Version 0.5.7: config.export('yaml', safe=True) will use .safe\_dump.

cli

#### <span id="page-12-0"></span>exporting (defaults to json)

```
$ echo "environment: DEV" > config.yaml
$ kaptan config.yaml --export json > config.json
$ cat config.json
{"environment": "DEV"}
```
#### getting a value

```
$ kaptan config.yaml --key environment
DEV
```
#### specifying the handler

```
$ mv config.yaml config.settings
$ kaptan config.settings:yaml --export json
{"environment": "DEV"}
```
#### config from stdin

```
$ echo '{"source": "stdin"}' | kaptan -
{"source": "stdin"}
$ echo 'source: stdin' | kaptan -:yaml
{"source": "stdin"}
```
#### merging configs

```
$ echo "environment: PROD" > config.settings
$ echo '{"source": "stdin"}' | kaptan - config.json config.settings:yaml
{"environment": "PROD", "source": "stdin"}
```
#### setting default handler

```
$ echo "source: stdin" | kaptan --handler yaml - config.settings
{"environment": "PROD", "source": "stdin"}
```
writing json with yaml

**\$** kaptan -:yaml -e json <type yaml here> <Ctrl + D> <get json here>

running tests

<span id="page-14-0"></span>with py.test:

**\$** py.test

## contributors

- <span id="page-16-2"></span><span id="page-16-0"></span>• [Cenk Altı](http://github.com/cenkalti)
- [Wesley Bitter](http://github.com/Wessie)
- [Mark Steve](http://github.com/marksteve)
- [Tony Narlock](http://github.com/tony)
- [Berker Peksag](http://github.com/berkerpeksag)
- [Pradyun S. Gedam](https://github.com/pradyunsg)

see more at [https://github.com/emre/kaptan/graphs/contributors.](https://github.com/emre/kaptan/graphs/contributors)

Explore:

## <span id="page-16-1"></span>**6.1 API Reference**

## **6.1.1 kaptan**

configuration parser.

#### copyright

(c) 2013 by the authors and contributors (See AUTHORS file).

license BSD, see LICENSE for more details.

```
class kaptan.Kaptan(handler=None)
```
Bases: [object](https://docs.python.org/3/library/functions.html#object)

```
HANDLER_MAP = {'dict': < class 'kaptan.handlers.dict_handler.DictHandler'>, 'file': <
```
**upsert**(*key*, *value*)

```
_is_python_file(value)
```
Return True if the *value* is the path to an existing file with a *.py* extension. False otherwise

```
import_config(value)
```
**\_get**(*key*)

**get**(*key=None*, *default=<object object>*)

**export**(*handler=None*, *\*\*kwargs*)

**\_Kaptan\_\_handle\_default\_value**(*key*, *default*)

```
kaptan.get_parser()
```
Create and return argument parser.

Return type argparse. ArgumentParser

Returns CLI Parser

kaptan.**main**()

**class** kaptan.**Kaptan**(*handler=None*) Bases: [object](https://docs.python.org/3/library/functions.html#object)

> **\_is\_python\_file**(*value*) Return True if the *value* is the path to an existing file with a *.py* extension. False otherwise

## **6.1.2 Handlers**

```
class kaptan.handlers.BaseHandler
    object
    Base class for data handlers.
    dump(data)
    load(data)
class kaptan.handlers.dict_handler.DictHandler
    Bases: kaptan.handlers.BaseHandler
    dump(data)
    load(data)
class kaptan.handlers.ini_handler.IniHandler
    kaptan.handlers.BaseHandler
    dump(data, file_=None)
    load(value)
class kaptan.handlers.json_handler.JsonHandler
    Bases: kaptan.handlers.BaseHandler
    dump(data, **kwargs)
    load(data)
class kaptan.handlers.yaml_handler.YamlHandler
    Bases: kaptan.handlers.BaseHandler
    dump(data, safe=True, **kwargs)
    load(data, safe=True)
```
## <span id="page-18-2"></span><span id="page-18-0"></span>**6.2 Command Line Interface**

Configuration manager in your pocket

```
usage: kaptan [-h] [--handler HANDLER] [-e EXPORT] [-k KEY]
              [config_file [config_file ...]]
```
### **6.2.1 Positional Arguments**

config\_file file/s to load config from

### **6.2.2 Named Arguments**

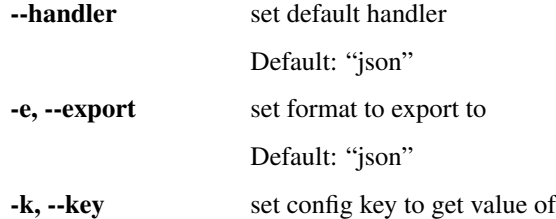

## <span id="page-18-1"></span>**6.3 History**

Here you can find the recent changes to kaptan

### **6.3.1 v0.6.0 (2023-08-27)**

#### **Features**

• .ini export (#160) thank you @onurguzel

#### **CI**

- Add GitHub action CI workflow with *pipenv* and python-version test grid (#251)
- Remove .travis.yml (#251)

#### **Packaging updates**

- Remove upper bound on pyyaml version (#252)
	- Development commits also bump pyyaml version to from  $<$  6 to  $<$  7 (#250), thank you @pauloacmartinez
- Remove version pinning from dev packages (#250), thank you @pauloacmartinez
- Update classifiers to currently supported Python versions (#250), thank you @pauloacmartinez
- Fix classifiers warning (#226) by @sunpoet
- Relax pytest version constraint (#163), thank you @ignatenkobrain

#### **Meta**

• Fix license language to official BSD license (#234)

### **6.3.2 v0.5.12 (2019-04-22)**

- Bump pipenv version to python 3.x
- Utility package updates
- Bump pyyaml version to <6

### **6.3.3 v0.5.11 (2018-12-30)**

- Update dependencies for pytest, sphinx, etc.
- Forward compatiblity with Python 3.8 collections.abc
- sphinx-argparse 0.2.2 to 0.2.5
- Sphinx 1.7.5 to 1.8.3
- sphinx-rtd-theme 0.4.0 to 0.4.2
- flake8 3.5.0 to 3.6.0
- pytest 3.6.2 to 4.0.2

### **6.3.4 v0.5.10 (2018-07-06)**

- Update Pipfile
- Relax pyyaml requirements to <4
- Support for Python 3.7
- Prevent test from creating stray .pyc files
- Update pytest 3.2.3 to 3.6.3
- Update sphinx 1.6.4 to 1.7.5
- Update sphinx-argparse 0.2.1 to 0.2.2
- Update sphinx-rtd-theme 0.2.4 to 0.4.0
- Add make sync\_pipfile for updating Pipfile

### **6.3.5 v0.5.9 (2017-10-19)**

- Make yaml safe by default [\(https://github.com/emre/kaptan/pull/46\)](https://github.com/emre/kaptan/pull/46) by @pradyunsg
- Add Pipfile for [pipenv](https://github.com/kennethreitz/pipenv)
- Add .tmuxp.yaml for [tmuxp](https://tmuxp.git-pull.com)
- Add Makefile with tasks to re-run commands on file save, rebuild sphinx
- Update py.test, sphinx versions

## <span id="page-20-2"></span><span id="page-20-0"></span>**6.4 Roadmap**

<span id="page-20-1"></span>See [https://github.com/emre/kaptan/issues.](https://github.com/emre/kaptan/issues)

Python Module Index

<span id="page-22-0"></span>k

kaptan, [17](#page-20-1)

## Index

## <span id="page-24-0"></span>Symbols

[14](#page-17-1)

\_Kaptan\_\_handle\_default\_value() (*kaptan.Kaptan method*), [14](#page-17-1) \_get() (*kaptan.Kaptan method*), [14](#page-17-1) \_is\_python\_file() (*kaptan.Kaptan method*), [13,](#page-16-2) L

## B

BaseHandler (*class in kaptan.handlers*), [14](#page-17-1)

## D

DictHandler (*class in kaptan.handlers.dict\_handler*), [14](#page-17-1) dump() (*kaptan.handlers.BaseHandler method*), [14](#page-17-1) dump() (*kaptan.handlers.dict\_handler.DictHandler method*), [14](#page-17-1) dump() (*kaptan.handlers.ini\_handler.IniHandler method*), [14](#page-17-1) dump() (*kaptan.handlers.json\_handler.JsonHandler method*), [14](#page-17-1) dump() (*kaptan.handlers.yaml\_handler.YamlHandler method*), [14](#page-17-1)

## E

export() (*kaptan.Kaptan method*), [14](#page-17-1)

## G

get() (*kaptan.Kaptan method*), [14](#page-17-1) get\_parser() (*in module kaptan*), [14](#page-17-1)

## H

HANDLER\_MAP (*kaptan.Kaptan attribute*), [13](#page-16-2)

## I

import\_config() (*kaptan.Kaptan method*), [13](#page-16-2) IniHandler (*class in kaptan.handlers.ini\_handler*), [14](#page-17-1)

## J

JsonHandler (*class in kaptan.handlers.json\_handler*), [14](#page-17-1)

## K

Kaptan (*class in kaptan*), [13,](#page-16-2) [14](#page-17-1) kaptan (*module*), [13,](#page-16-2) [15,](#page-18-2) [17](#page-20-2)

- load() (*kaptan.handlers.BaseHandler method*), [14](#page-17-1)
- load() (*kaptan.handlers.dict\_handler.DictHandler method*), [14](#page-17-1)
- load() (*kaptan.handlers.ini\_handler.IniHandler method*), [14](#page-17-1)
- load() (*kaptan.handlers.json\_handler.JsonHandler method*), [14](#page-17-1)
- load() (*kaptan.handlers.yaml\_handler.YamlHandler method*), [14](#page-17-1)

## M

main() (*in module kaptan*), [14](#page-17-1)

## $\mathbf{U}$

upsert() (*kaptan.Kaptan method*), [13](#page-16-2)

## Y

```
YamlHandler (class in kap-
      tan.handlers.yaml_handler), 14
```